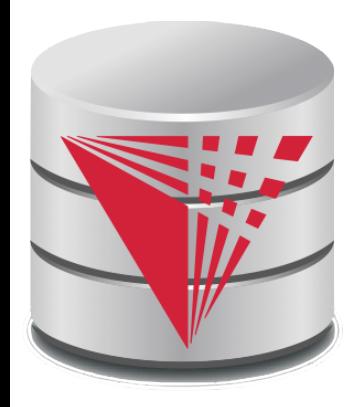

## **CS425 – Fall 2016 Boris Glavic Chapter 4: Introduction to SQL**

**Modified from:**

**Database System Concepts, 6th Ed**.

**©Silberschatz, Korth and Sudarshan See www.db-book.com for conditions on re-use** 

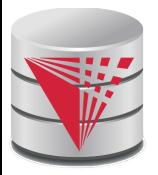

# **Chapter 4: Introduction to SQL**

- Overview of the SQL Query Language
- Data Definition
- **Basic Query Structure**
- **Additional Basic Operations**
- **Set Operations**
- **Null Values**
- Aggregate Functions
- **Nested Subqueries**
- **Modification of the Database**

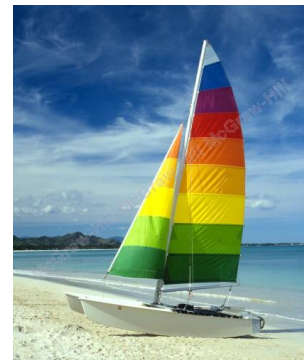

# **Textbook: Chapter 3**

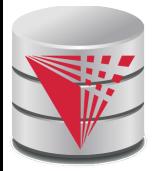

## **History**

- IBM Sequel language developed as part of System R project at the IBM San Jose Research Laboratory
- Renamed Structured Query Language (SQL)
- ANSI and ISO standard SQL:
	- SQL-86, SQL-89, SQL-92
	- SQL:1999, SQL:2003, SQL:2008
- Commercial systems offer most, if not all, SQL-92 features, plus varying feature sets from later standards and special proprietary features.
	- Not all examples here may work one-to-one on your particular system.

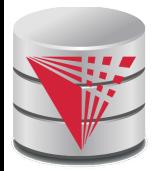

# **Data Definition Language**

The SQL **data-definition language (DDL)** allows the specification of information about relations, including:

- The schema for each relation.
- The domain of values associated with each attribute.
- Integrity constraints
- And as we will see later, also other information such as
	- The set of indices to be maintained for each relations.
	- Security and authorization information for each relation.
	- The physical storage structure of each relation on disk.

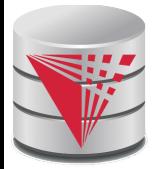

# **Domain Types in SQL**

- **char(n).** Fixed length character string, with user-specified length *n.*
- **varchar(n).** Variable length character strings, with user-specified maximum length *n.*
- **int.** Integer (a finite subset of the integers that is machinedependent).
- **smallint.** Small integer (a machine-dependent subset of the integer domain type).
- **numeric(p,d).** Fixed point number, with user-specified precision of *p* digits, with *n* digits to the right of decimal point.
- **real, double precision.** Floating point and double-precision floating point numbers, with machine-dependent precision.
- **float(n).** Floating point number, with user-specified precision of at least *n* digits.
- More are covered in Chapter 4.

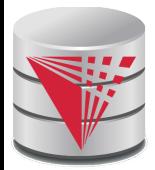

## **Create Table Construct**

An SQL relation is defined using the **create table** command: **create table**  $r(A_1, D_1, A_2, D_2, ..., A_n, D_n,$ (integrity-constraint<sub>1</sub>), ...,  $(integrity-constraint_k))$ 

- *r* is the name of the relation
- each  $A_i$  is an attribute name in the schema of relation  $r$
- **D**<sub>i</sub> is the data type of values in the domain of attribute  $A_i$

Example:

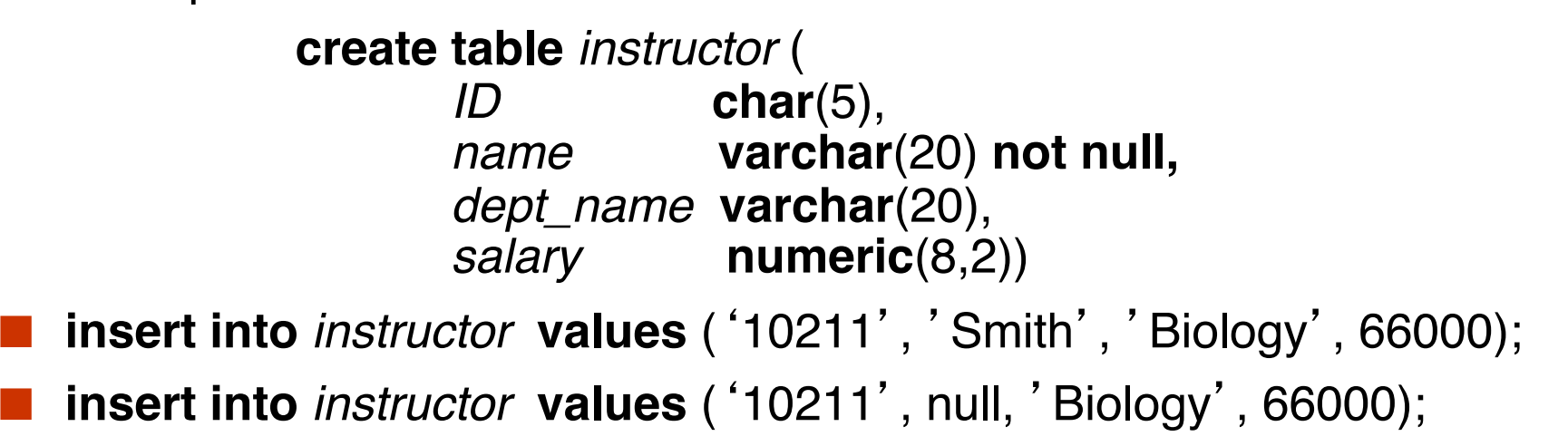

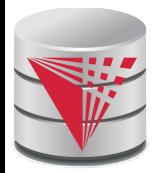

# **Integrity Constraints in Create Table**

- **not null**
- **primary key**  $(A_1, ..., A_n)$
- **foreign key**  $(A_m, ..., A_n)$  **references** *r*

Example: Declare *ID* as the primary key for *instructor*

**create table** *instructor* ( *ID* **char**(5), *name* **varchar**(20) **not null,** *dept\_name* **varchar**(20), *salary* **numeric**(8,2), **primary key** (*ID*), **foreign key** *(dept\_name*) **references** *department)*

**primary key** declaration on an attribute automatically ensures **not null**

.

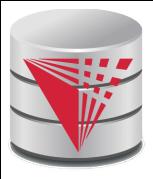

## **And a Few More Relation Definitions**

■ **create table** *student* ( *ID* **varchar**(5), *name* **varchar**(20) not null, *dept\_name* **varchar**(20), *tot\_cred* **numeric**(3,0), **primary key** (*ID*), **foreign key** *(dept\_name*) **references** *department)* );

#### ■ **create table** *takes* (

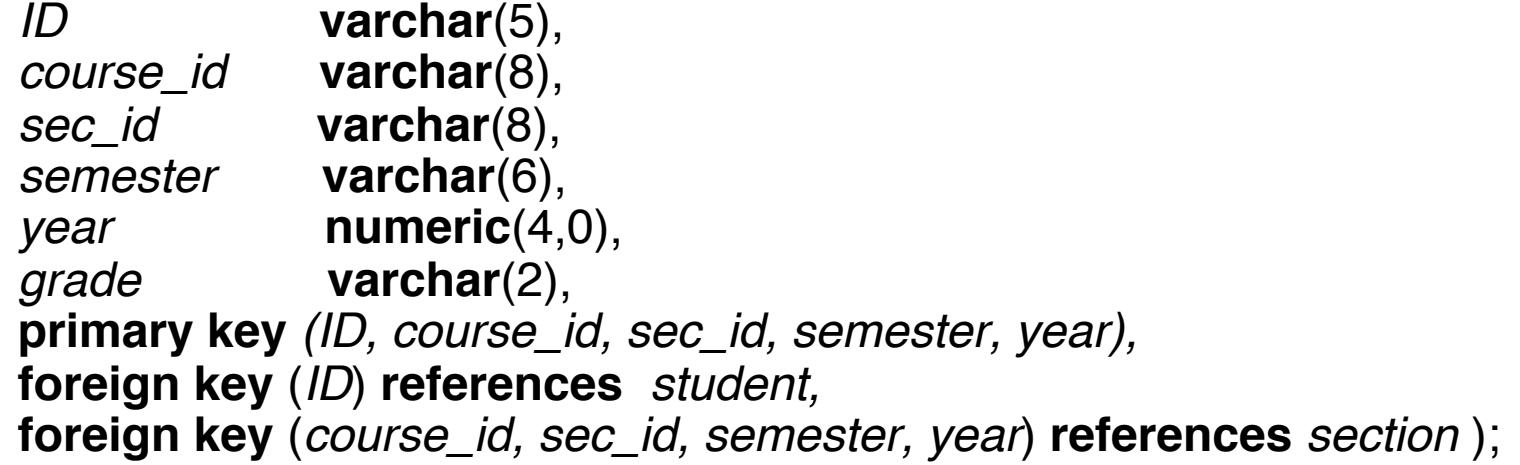

Note: *sec\_id* can be dropped from primary key above, to ensure a student cannot be registered for two sections of the same course in the same semester

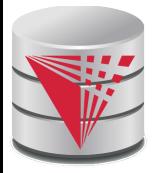

#### **Even more**

■ **create table** *course* (

*course\_id* **varchar**(8) **primary key**, *title* **varchar(**50), *dept\_name* **varchar**(20), *credits* **numeric**(2,0), **foreign key** *(dept\_name*) **references** *department)* );

● Primary key declaration can be combined with attribute declaration as shown above

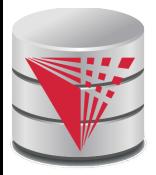

## **Drop and Alter Table Constructs**

#### ■ **drop table** *student*

Deletes the table and its contents

#### ■ **alter table**

#### ● **alter table** *r* **add** *A D*

- <sup>4</sup> where *A* is the name of the attribute to be added to relation *r* and *D* is the domain of *A.*
- **▶ All tuples in the relation are assigned** *null* **as the value** for the new attribute.

#### ● **alter table** *r* **drop** *A*

- 4 where *A* is the name of an attribute of relation *r*
- Dropping of attributes not supported by many databases
- And more …

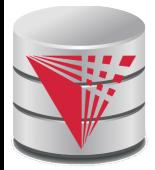

# **Basic Query Structure**

- The SQL **data-manipulation language (DML)** provides the ability to query information, and insert, delete and update tuples
- A typical SQL query has the form:

**select**  $A_1$ ,  $A_2$ , ...,  $A_n$ **from**  $r_1$ ,  $r_2$ , ...,  $r_m$ **where** *P*

- **A**<sub>i</sub> represents an attribute
- *R<sub>i</sub>* represents a relation
- **P** is a predicate.
- The result of an SQL query is a **relation**.

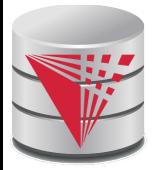

## **The select Clause**

The **select** clause list the attributes desired in the result of a query

- corresponds to the projection operation of the relational algebra
- Example: find the names of all instructors:

**select** *name* **from** *instructor*

- NOTE: SQL keywords are case insensitive (i.e., you may use upper- or lower-case letters.)
	- E.g. *Name* ≡ *NAME* ≡ *name*
	- Some people use upper case wherever we use bold font.

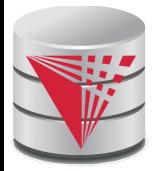

# **The select Clause (Cont.)**

- SQL allows duplicates in relations as well as in query results.
- To force the elimination of duplicates, insert the keyword **distinct** after select**.**
- Find the names of all departments with instructor, and remove duplicates

**select distinct** *dept\_name* **from** *instructor*

The (redundant) keyword **all** specifies that duplicates not be removed.

> **select all** *dept\_name* **from** *instructor*

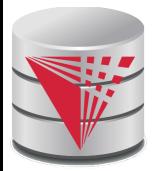

# **The select Clause (Cont.)**

An asterisk in the select clause denotes "all attributes"

**select** \* **from** *instructor*

- The **select** clause can contain arithmetic expressions involving the operation, +, –, \*, and /, and operating on constants or attributes of tuples.
	- Most systems also support additional functions
		- $\blacktriangleright$  E.g., substring
	- Most systems allow user defined functions (UDFs)

The query:

#### **select** *ID, name, salary/12* **from** *instructor*

would return a relation that is the same as the *instructor* relation, except that the value of the attribute *salary* is divided by 12.

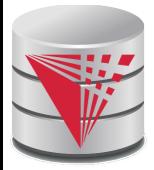

## **The from Clause**

The **from** clause lists the relations involved in the query

- Corresponds to the Cartesian product operation of the relational algebra.
- Find the Cartesian product *instructor X teaches*

**select** \* **from** *instructor, teaches*

- generates every possible instructor teaches pair, with all attributes from both relations
- Cartesian product not very useful directly, but useful combined with where-clause condition (selection operation in relational algebra)

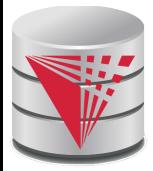

# **The where Clause**

- The **where** clause specifies conditions that the result must satisfy
	- Corresponds to the selection predicate of the relational algebra.
- To find all instructors in Comp. Sci. dept with salary  $>80000$ **select** *name* **from** *instructor* **where** *dept\_name =* 'Comp. Sci.' **and** *salary* > 80000
- Comparison results can be combined using the logical connectives **and, or,** and **not.**
- Comparisons can be applied to results of arithmetic expressions.
- SQL standard: any valid expression that returns a boolean result
	- Vendor specific restrictions may apply!

# **Cartesian Product:** *instructor X teaches*

#### *instructor teaches*

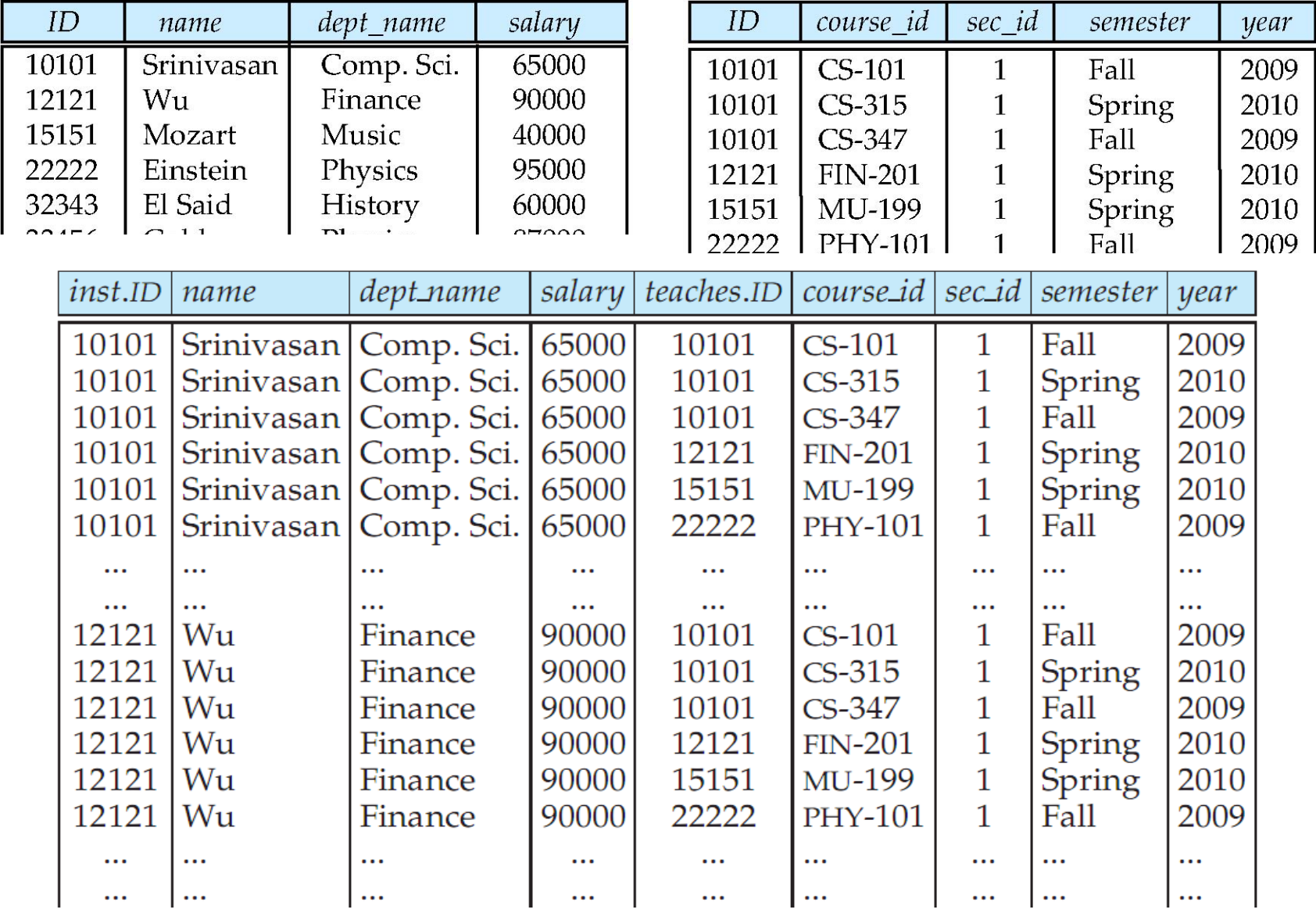

**CS425 – Fall 2016 – Boris Glavic 4.17 ©Silberschatz, Korth and Sudarshan**

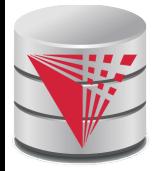

#### **Joins**

■ For all instructors who have taught some course, find their names and the course ID of the courses they taught.

```
select name, course_id
from instructor, teaches
where instructor.ID = teaches.ID
```
■ Find the course ID, semester, year and title of each course offered by the Comp. Sci. department

**select** *section.course\_id, semester, year, title*

**from** *section, course*

**where** *section.course\_id = course.course\_id* **and**

*grade grade dept\_name =* 'Comp. Sci.'

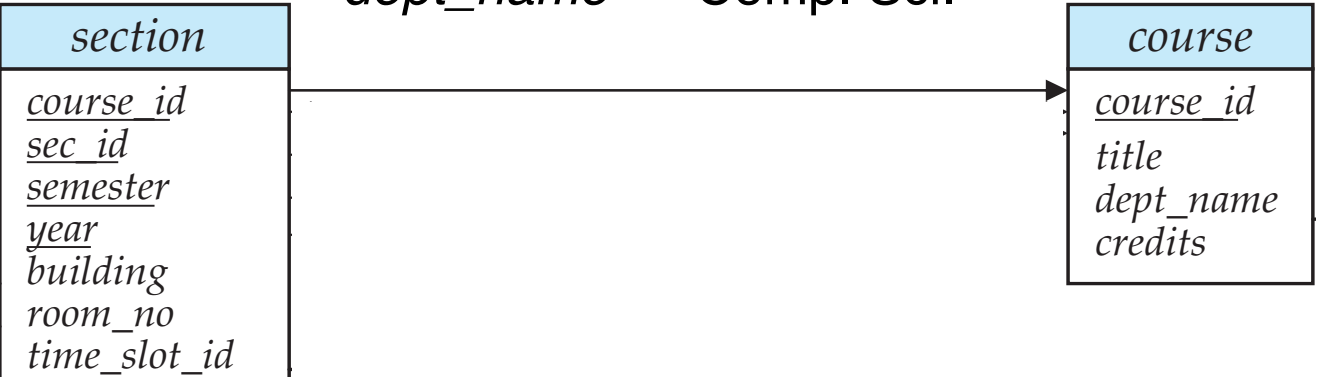

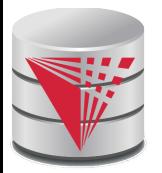

# **Try Writing Some Queries in SQL**

■ Suggest queries to be written.....

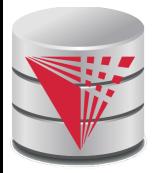

## **Joined Relations**

- **Join operations** take two relations and return as a result another relation.
- A join operation is a Cartesian product which requires that tuples in the two relations match (under some condition). It also specifies the attributes that are present in the result of the join
- The join operations are typically used as subquery expressions in the **from** clause

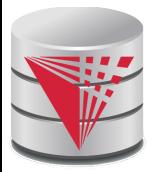

## **Join operations – Example**

#### ■ Relation *course*

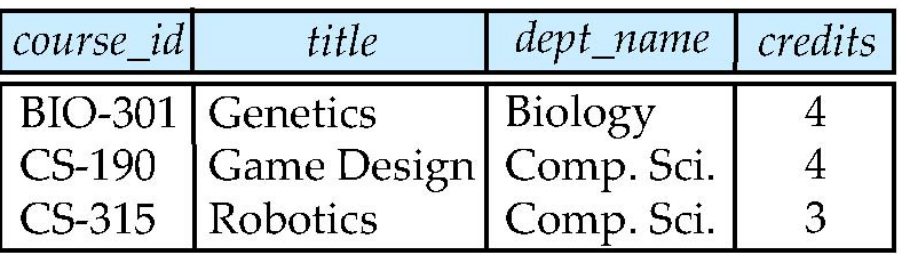

#### ■ Relation *prereq*

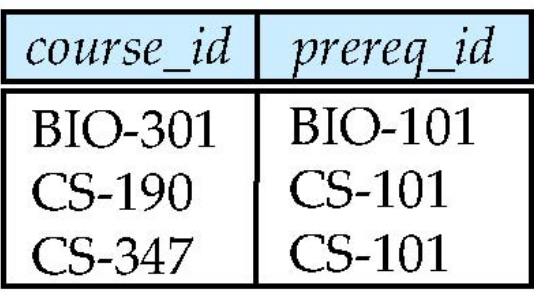

Observe that

prereq information is missing for CS-315 and

course information is missing for CS-437

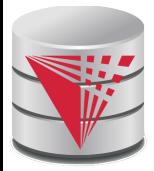

## **Natural Join**

- Natural join matches tuples with the same values for all common attributes, and retains only one copy of each common column
	- $\bullet$  This is the natural join from relational algebra

#### ■ **select** *\**

#### **from** *instructor* **natural join** *teaches*;

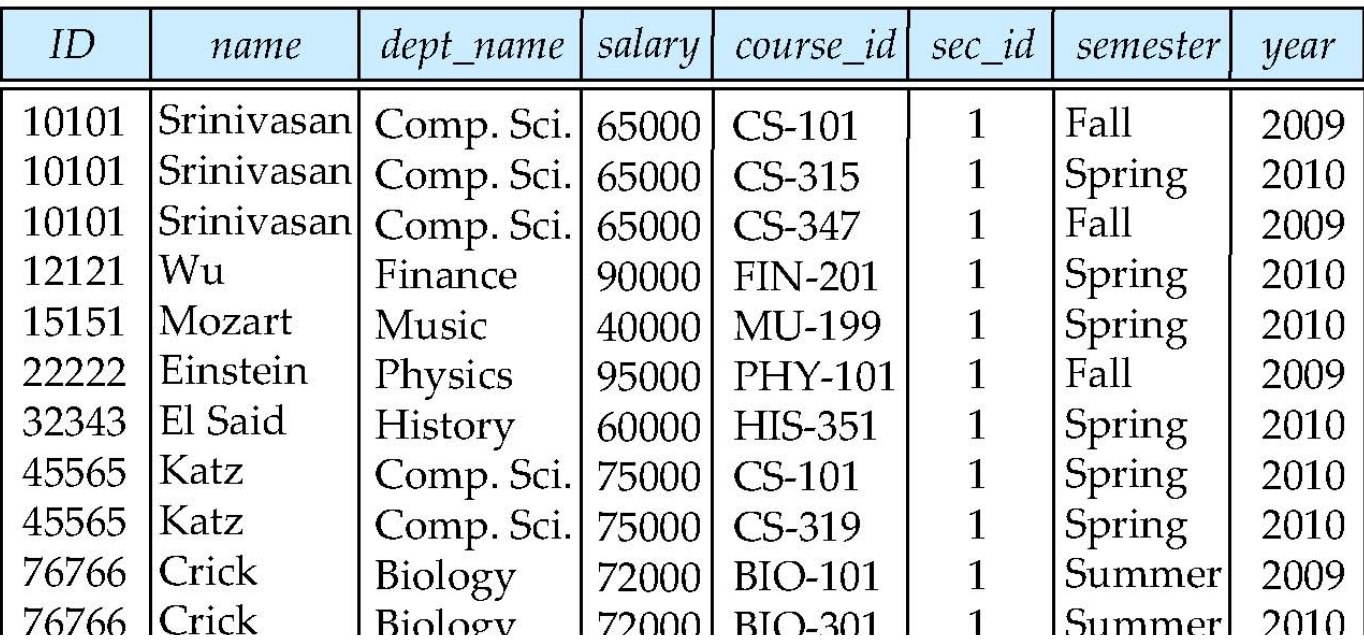

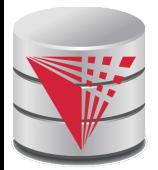

# **Natural Join Example**

List the names of instructors along with the course ID of the courses that they taught.

● **select** *name*, *course\_id* **from** *instructor, teaches* **where** *instructor.ID* = *teaches.ID*;

● **select** *name*, *course\_id* **from** *instructor* **natural join** *teaches*;

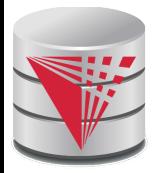

# **Natural Join (Cont.)**

- Danger in natural join: beware of unrelated attributes with same name which get equated incorrectly
- List the names of instructors along with the the titles of courses that they teach
	- Incorrect version (makes course.dept  $name = instructor.dept$  name)
		- 4 **select** *name*, *title* **from** *instructor* **natural join** *teaches* **natural join** *course*;
	- Correct version
		- 4 **select** *name*, *title* **from** *instructor* **natural join** *teaches*, *course* **where** *teaches*.*course\_id* = *course*.*course\_id*;
	- **Another correct version** 
		- 4 **select** *name*, *title* **from** (*instructor* **natural join** *teaches*)

**join** *course* **using**(*course\_id*);

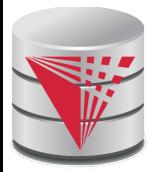

#### **Outer Join**

- An extension of the join operation that avoids loss of information.
- Computes the join and then adds tuples form one relation that does not match tuples in the other relation to the result of the join.
- Uses *null* values.

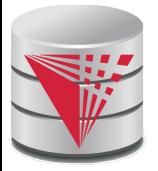

#### **Left Outer Join**

#### ■ *course* **natural left outer join** *prereq*

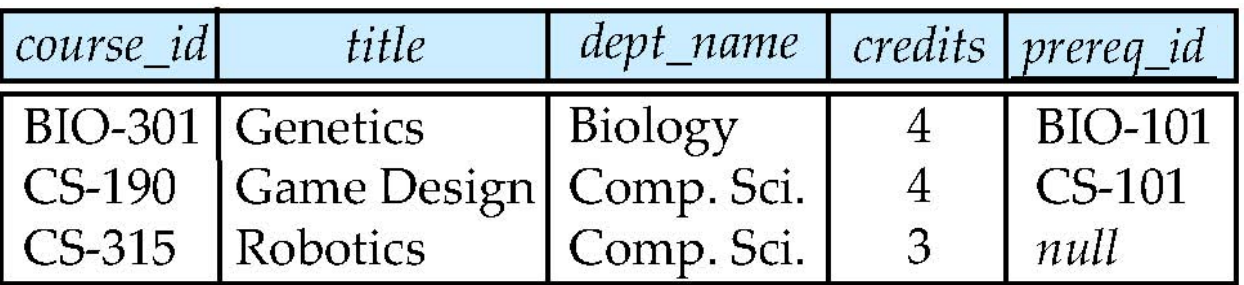

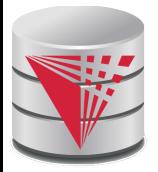

## **Right Outer Join**

#### ■ *course* **natural right outer join** *prereq*

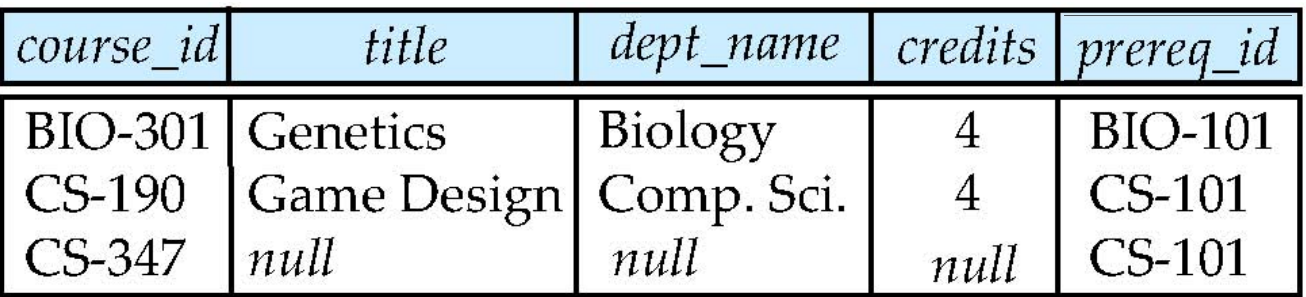

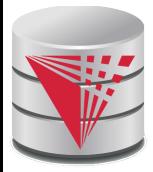

## **Joined Relations**

- **Join operations** take two relations and return as a result another relation.
- These additional operations are typically used as subquery expressions in the **from** clause
- **Join condition** defines which tuples in the two relations match, and what attributes are present in the result of the join.
- **Join type** defines how tuples in each relation that do not match any tuple in the other relation (based on the join condition) are treated.

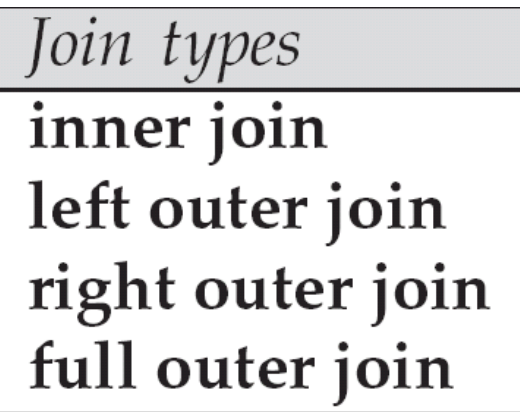

Join Conditions

natural

on  $\langle$  predicate $\rangle$ using  $(A_1, A_1, ..., A_n)$ 

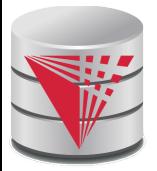

#### **Full Outer Join**

#### ■ *course* **natural full outer join** *prereq*

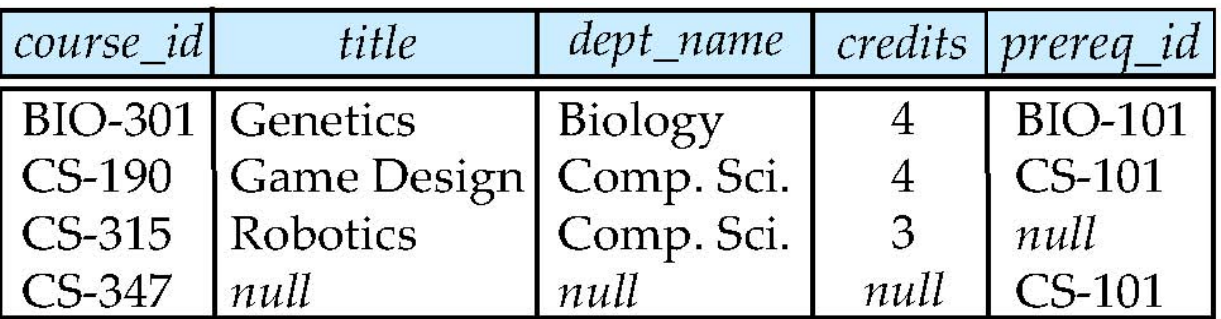

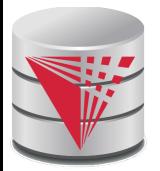

## **Joined Relations – Examples**

■ *course* **inner join** *prereq* **on** *course.course\_id = prereq.course\_id*

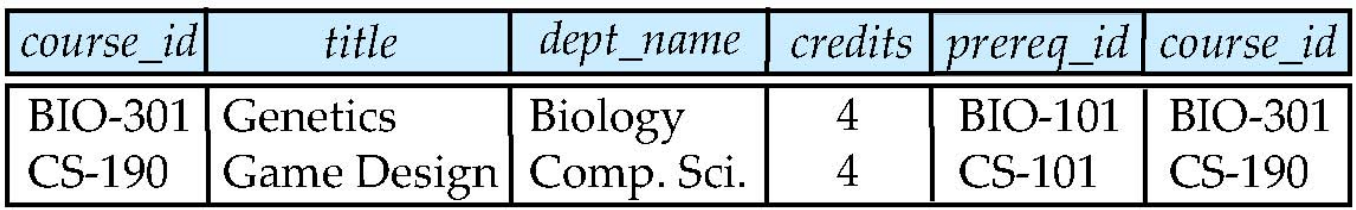

What is the difference between the above, and a natural join?

■ *course* **left outer join** *prereq* **on** *course.course\_id = prereq.course\_id*

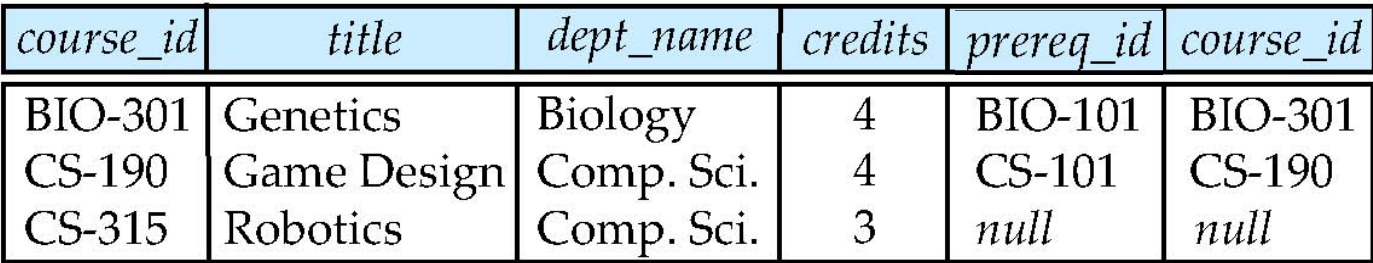

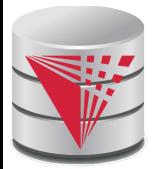

## **Joined Relations – Examples**

■ *course* **natural right outer join** *prereq*

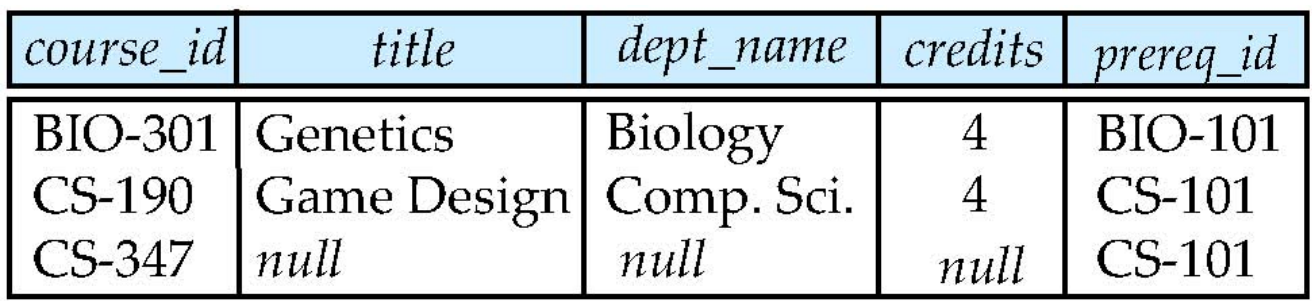

■ *course* **full outer join** *prereq* **using** (*course\_id*)

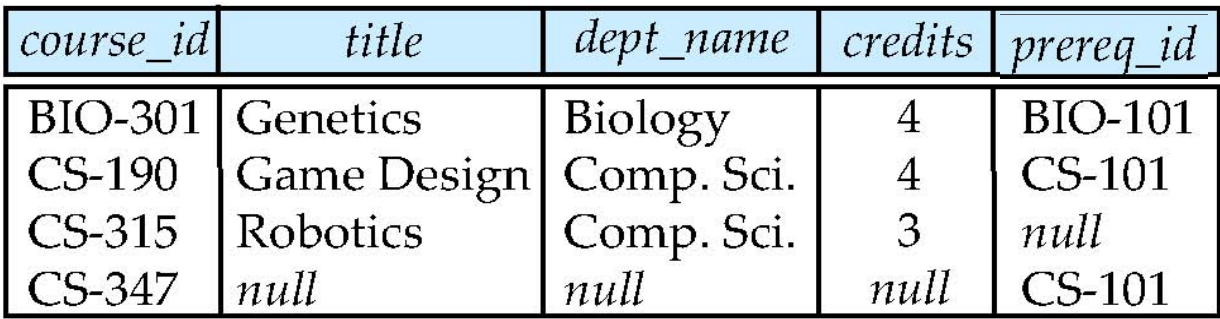

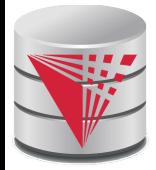

# **The Rename Operation**

- The SQL allows renaming relations and attributes using the **as** clause: *old-name* **as** *new-name*
- $\blacksquare$  E.g.
	- **select** *ID, name, salary/12* **as** *monthly\_salary* **from** *instructor*
- Find the names of all instructors who have a higher salary than some instructor in 'Comp. Sci'.
	- **select distinct** *T. name* **from** *instructor* **as** *T, instructor* **as** *S* **where** *T.salary > S.salary* **and** *S.dept\_name =* '*Comp. Sci.*'
- Keyword **as** is optional and may be omitted *instructor* **as** *T ≡ instructor T*
	- Keyword **as** must be omitted in Oracle

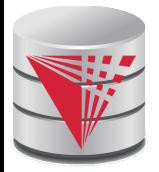

# **String Operations**

SQL includes a string-matching operator for comparisons on character strings. The operator "like" uses patterns that are described using two special characters:

- $\bullet$  percent (%). The % character matches any substring.
- underscore (). The character matches any character.

Find the names of all instructors whose name includes the substring "dar".

> **select** *name* **from** *instructor* **where** *name* **like '**%dar%'

Match the string "100  $\%$ "

**like** '100 \%' **escape '**\'

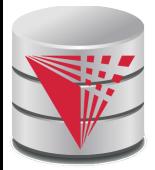

# **String Operations (Cont.)**

- Patters are case sensitive.
- Pattern matching examples:
	- 'Intro%' matches any string beginning with "Intro".
	- '%Comp%' matches any string containing "Comp" as a substring.
	- $\bullet$   $\prime$   $\phantom{a}$   $\phantom{a}$  matches any string of exactly three characters.
	- $\bullet$   $\prime$   $\phantom{0}$   $\sim$   $\phantom{0}$   $\%$  matches any string of at least three characters.
- SQL supports a variety of string operations such as
	- concatenation (using "II")
	- converting from upper to lower case (and vice versa)
	- finding string length, extracting substrings, etc.

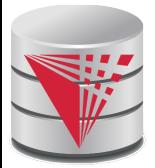

## **Case Construct**

Like case, if, and ? Operators in programming languages

**case**

**when**  $c_1$  **then**  $e_1$ 

**when**  $c_2$  **then**  $e_2$ 

[**else** en]

…

**end**

Each  $c_i$  is a condition

- Each  $e_1$  is an expression
	- Returns the first  $e_i$  for which  $c_i$  evaluates to *true* 
		- **•** If none of the  $c_i$  is true, then return  $e_n$  (else)
			- **► If there is no else return** *null*

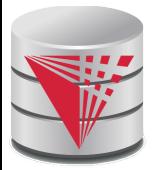

## **Case Construct Example**

Like case, if, and ? Operators in programming languages

#### **select**

name,

**case**

**when** salary > 1000000 **then** 'premium'

**else** 'standard'

**end as** customer\_group

**from** customer
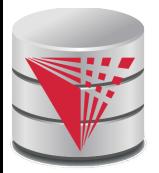

# **Ordering the Display of Tuples**

List in alphabetic order the names of all instructors **select distinct** *name* **from** *instructor* **order by** *name*

- We may specify **desc** for descending order or **asc** for ascending order, for each attribute; ascending order is the default.
	- Example: **order by** *name* **desc**
- Can sort on multiple attributes
	- Example: **order by** *dept\_name, name*
- **Order is not expressible in the relational model!**

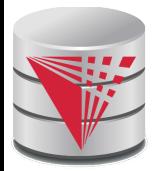

#### **Where Clause Predicates**

SQL includes a **between** comparison operator

- Example: Find the names of all instructors with salary between  $$90,000$  and  $$100,000$  (that is,  $\geq $90,000$  and  $\leq $100,000$ )
	- **select** *name* **from** *instructor* **where** *salary* **between** 90000 **and** 100000
- Tuple comparison
	- **select** *name*, *course\_id* **from** *instructor*, *teaches* **where** (*instructor*.*ID*, *dept\_name*) = (*teaches*.*ID*, 'Biology');

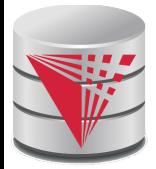

### **Set Operations**

Find courses that ran in Fall 2009 or in Spring 2010

(**select** *course\_id* **from** *section* **where** *sem =*  'Fall' **and** *year =* 2009) **union**

(**select** *course\_id* **from** *section* **where** *sem =*  'Spring' **and** *year =* 2010)

Find courses that ran in Fall 2009 and in Spring 2010

(**select** *course\_id* **from** *section* **where** *sem =*  'Fall' **and** *year =* 2009) **intersect** (**select** *course\_id* **from** *section* **where** *sem =*  'Spring' **and** *year =* 2010)

Find courses that ran in Fall 2009 but not in Spring 2010

(**select** *course\_id* **from** *section* **where** *sem =*  'Fall' **and** *year =* 2009) **except** (**select** *course\_id* **from** *section* **where** *sem =*  'Spring' **and** *year =* 2010)

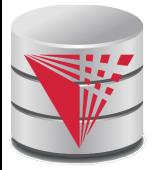

## **Set Operations**

#### Set operations **union, intersect,** and **except**

- Each of the above operations automatically eliminates duplicates
- To retain all duplicates use the corresponding multiset versions **union all, intersect all** and **except all.**

Suppose a tuple occurs *m* times in *r* and *n* times in *s,* then, it occurs:

- $\bullet$  *m* + *n* times in *r* **union all** *s*
- min(*m,n)* times in *r* **intersect all** *s*
- $max(0, m n)$  times in *r* **except all** *s*

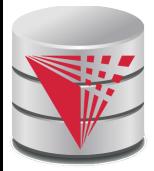

#### **Null Values**

- It is possible for tuples to have a null value, denoted by *null*, for some of their attributes
- null signifies an unknown value or that a value does not exist.
- The result of any arithmetic expression and comparisons involving *null* evaluate to *null*
	- Example: 5 + *null* returns *null*

*null* > 5 returns *null*

*null* = *null* returns *null*

- The predicate **is null** can be used to check for null values.
	- Example: Find all instructors whose salary is null.
		- **select** *name* **from** *instructor* **where** *salary* **is null**

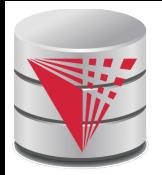

### **Null Values and Three Valued Logic**

Any comparison with *null* returns *null* 

- Example:  $5$  < null or null  $\infty$  null or null = null
- Three-valued logic using the truth value *null*:
	- OR: (*null* **or** *true*) = *true*, (*null* **or** *false*) = *null* (*null* **or** *null) = null*
	- AND: *(true* **and** *null) = null, (false* **and** *null) = false, (null* **and** *null) = null*
	- NOT*: (***not** *null) = null*
	- "*P* **is null**" evaluates to true if predicate *P* evaluates to *null*
- Result of **where** clause predicate is treated as *false* if it evaluates to *null*

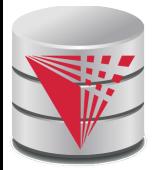

## **Aggregate Functions**

These functions operate on the multiset of values of a column of a relation, and return a value

> **avg:** average value **min:** minimum value **max:** maximum value **sum:** sum of values **count:** number of values

Most DBMS support user defined aggregation functions

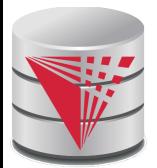

# **Aggregate Functions (Cont.)**

Find the average salary of instructors in the Computer Science department

● **select avg** (*salary*) **from** *instructor* **where** *dept\_name*= 'Comp. Sci.' ;

Find the total number of instructors who teach a course in the Spring 2010 semester

● **select count** (**distinct** *ID*) **from** *teaches* **where** *semester* = 'Spring' **and** *year* = 2010

Find the number of tuples in the *course* relation

● **select count** (\*) **from** *course*;

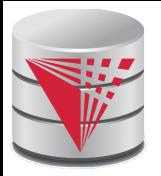

# **Aggregate Functions – Group By**

#### Find the average salary of instructors in each department

- **select** *dept\_name*, **avg** (*salary*) **from** *instructor* **group by** *dept\_name*;
- Note: departments with no instructor will not appear in result

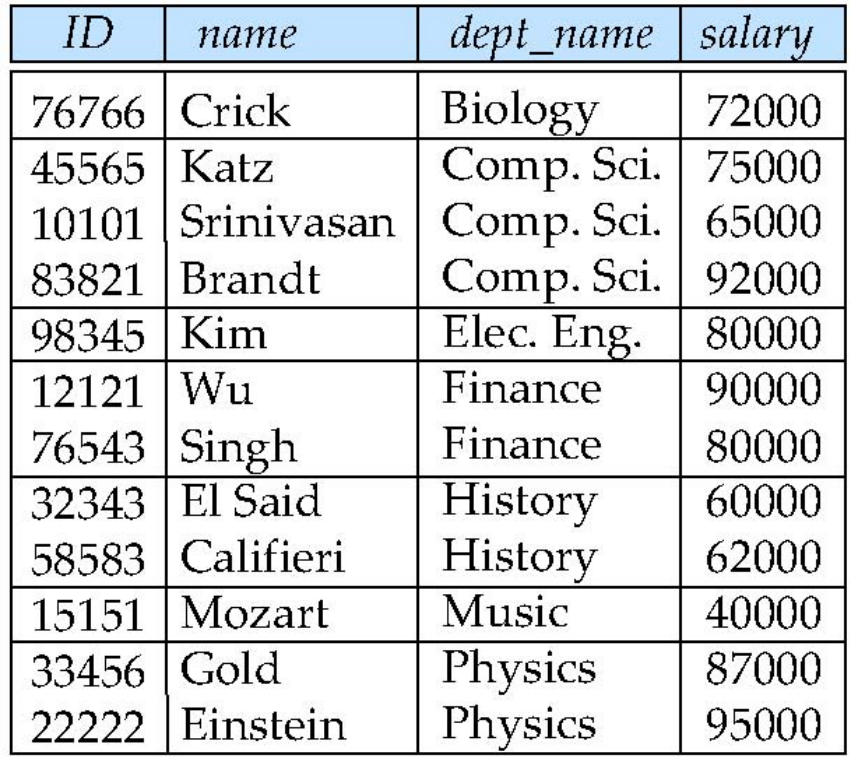

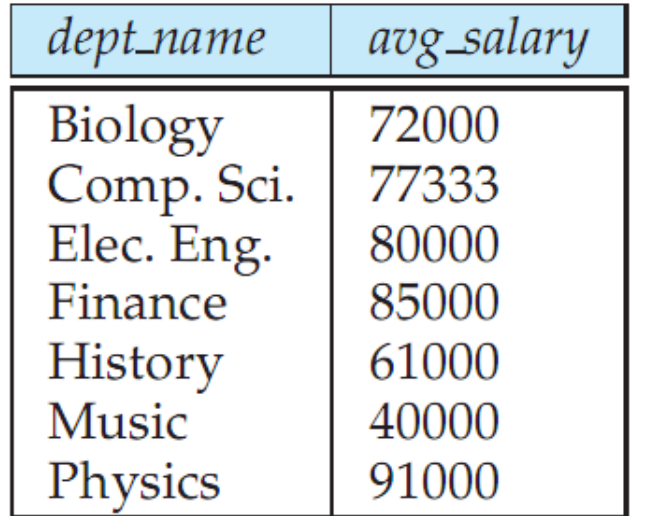

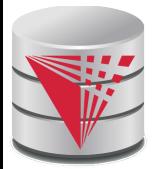

# **Aggregation (Cont.)**

Attributes in **select** clause outside of aggregate functions must appear in **group by** list

● /\* erroneous query \*/ **select** *dept\_name*, *ID*, **avg** (*salary*) **from** *instructor* **group by** *dept\_name*;

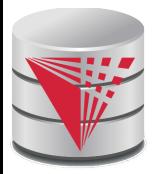

# **Aggregate Functions – Having Clause**

Find the names and average salaries of all departments whose average salary is greater than 42000

> **select** *dept\_name*, **avg** (*salary*) **from** *instructor* **group by** *dept\_name* **having avg** (*salary*) > 42000;

Note: predicates in the **having** clause are applied after the formation of groups whereas predicates in the **where** clause are applied before forming groups

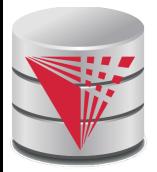

### **Null Values and Aggregates**

■ Total all salaries

**select sum** (*salary* ) **from** *instructor*

- Above statement ignores null amounts
- Result is *null* if there is no non-null amount
- All aggregate operations except **count(\*)** ignore tuples with null values on the aggregated attributes
- What if collection has only null values?
	- count returns 0
	- all other aggregates return null

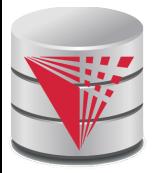

## **Empty Relations and Aggregates**

What if the input relation is empty

#### Conventions:

- **sum**: returns *null*
- **avg**: returns *null*
- **min**: returns *null*
- **max**: returns *null*
- **count**: returns 0

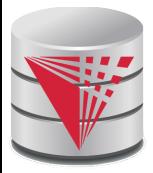

#### **Duplicates**

- In relations with duplicates, SQL can define how many copies of tuples appear in the result.
- **Multiset (bag semantics)** versions of some of the relational algebra operators – given multiset relations  $r_1$  and  $r_2$ :
	- 1.  $\sigma_{\theta}(r_1)$ : If there are  $c_1$  copies of tuple  $t_1$  in  $r_1$ , and  $t_1$ satisfies selections  $\sigma_{\theta}$ , then there are  $c_{\text{\tiny 1}}$  copies of  $t_{\text{\tiny 1}}$  in  $\,\sigma_{\theta}$  $(r_{1}).$
	- 2.  $\Pi_{\mathbf{A}}(r)$ : For each copy of tuple  $t_1$  in  $r_1$ , there is a copy of tuple  $\Pi_A$   $(t_1)$  in  $\Pi_A$   $(r_1)$  where  $\Pi_A$   $(t_1)$  denotes the projection of the single tuple  $t_1$ .
	- 3.  $r_1 \times r_2$ : If there are  $c_1$  copies of tuple  $t_1$  in  $r_1$  and  $c_2$  copies of tuple  $t_2$  in  $r_2$ , there are  $c_1 \times c_2$  copies of the tuple  $t_1$ .  $t_2$  in  $r_1$  $X$   $r_2$

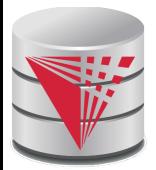

## **Multiset Relational Algebra**

- Pure relational algebra operates on **set-semantics** (no duplicates allowed)
	- e.g. after projection
- Multiset (**bag-semantics**) relational algebra retains duplicates, to match SQL semantics
	- SQL duplicate retention was initially for efficiency, but is now a feature
- Multiset relational algebra defined as follows
	- **selection**: has as many duplicates of a tuple as in the input, if the tuple satisfies the selection
	- **projection**: one tuple per input tuple, even if it is a duplicate
	- **cross product**: If there are *m* copies of *t1* in *r*, and *n* copies of *t2* in *s*, there are *m* x *n* copies of *t1.t2* in *r* x *s*
	- Other operators similarly defined
		- 4 E.g. **union**: *m* + *n copies,* **intersection**: min(*m, n*) copies **difference**: max(0, *m* – *n*) copies

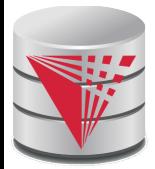

# **Duplicates (Cont.)**

Example: Suppose multiset relations  $r_1$  (A, B) and  $r_2$  (C) are as follows:

 $r_1 = \{(1, a), (2, a)\}$   $r_2 = \{(2), (3), (3)\}$ 

- Then  $\Pi_B(r_1)$  would be {(a), (a)}, while  $\Pi_B(r_1) \times r_2$  would be {(*a*,2), (*a*,2), (*a*,3), (*a*,3), (*a*,3), (*a*,3)}
- SQL duplicate semantics:

**select**  $A_1, A_2, ..., A_n$ **from**  $r_1$ ,  $r_2$ , ...,  $r_m$ **where** *P*

is equivalent to the *multiset* version of the expression:

$$
\prod_{A_1,A_2,...,A_n} (\sigma_p(r_1 \times r_2 \times ... \times r_m))
$$

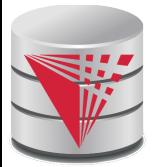

## **SQL and Relational Algebra**

```
select A_1, A_2, ... A_nfrom r_1, r_2, ..., r_mwhere P
```
is equivalent to the following expression in multiset relational algebra

```
\Pi A1, ... An (\sigma P (r_1 x r_2 x .. x r_m))
select A_1, A_2, sum(A_3)from r_1, r_2, ..., r_mwhere P
group by A_1, A_2
```
is equivalent to the following expression in multiset relational algebra

A1, A2 
$$
G
$$
 sum(A3) ( $\sigma$   $\rho$  ( $r_1$  x  $r_2$  x .. x  $r_m$ )))

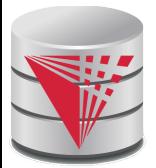

# **SQL and Relational Algebra**

More generally, the non-aggregated attributes in the **select** clause may be a subset of the **group by** attributes, in which case the equivalence is as follows:

```
select A_1, sum(A_3) AS sumA3
from r_1, r_2, ..., r_mwhere P
group by A_1, A_2
```
is equivalent to the following expression in multiset relational algebra

 $\Pi$  *A1,sumA3*( A1,A2 *G* sum(*A3*) as sumA3<sup>( $\sigma$ </sup> *P* ( $r_1 \times r_2 \times ... \times r_m$ )))

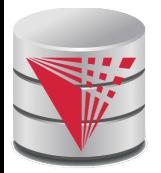

## **Subqueries in the From Clause**

- SQL allows a subquery expression to be used in the **from** clause
- Find the average instructors' salaries of those departments where the average salary is greater than \$42,000.

**select** *dept\_name*, *avg\_salary* **from** (**select** *dept\_name*, **avg** (*salary*) **as** *avg\_salary* **from** *instructor* **group by** *dept\_name*) **where** *avg\_salary* > 42000;

- Note that we do not need to use the **having** clause
- Another way to write above query

**select** *dept\_name*, *avg\_salary* **from** (**select** *dept\_name*, **avg** (*salary*) **from** *instructor* **group by** *dept\_name*) **as** *dept\_avg* (*dept\_name*, *avg\_salary*) **where** *avg\_salary* > 42000;

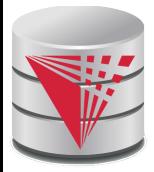

## **Nested Subqueries**

- SQL provides a mechanism for the nesting of subqueries.
- A **subquery** is a **select-from-where** expression that is nested within another query.
- A common use of subqueries is to perform tests for set membership, set comparisons, and set cardinality.

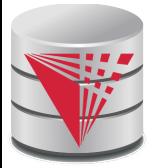

## **Example Query**

Find courses offered in Fall 2009 and in Spring 2010

```
select distinct course_id
from section
where semester = 
'Fall' and year= 2009 and 
      course_id in (select course_id
                  from section
                  where semester = 
'Spring' and year= 2010);
```
Find courses offered in Fall 2009 but not in Spring 2010

```
select distinct course_id
from section
where semester = 
'Fall' and year= 2009 and 
      course_id not in (select course_id
                 from section
                  where semester = 
'Spring' and year= 
2010);
```
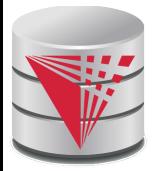

### **Example Query**

Find the total number of (distinct) studentswho have taken course sections taught by the instructor with *ID* 10101

#### **select count** (**distinct** *ID*)

**from** *takes* **where** (*course\_id*, *sec\_id*, *semester*, *year*) **in**  (**select** *course\_id*, *sec\_id*, *semester*, *year* **from** *teaches* **where** *teaches*.*ID*= 10101);

■ Note: Above query can be written in a much simpler manner. The formulation above is simply to illustrate SQL features.

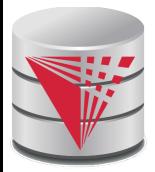

#### **Quantification**

Find names of instructors with salary greater than that of some (at least one) instructor in the Biology department.

> **select distinct** *T*.*name* **from** *instructor* **as** *T*, *instructor* **as** *S* **where** *T.salary* > *S.salary* **and** *S.dept\_name* = 'Biology' ;

■ Same query using > **some** clause

**select** *name* **from** *instructor* **where** *salary* > **some** (**select** *salary* **from** *instructor* **where** *dept\_name* = 'Biology');

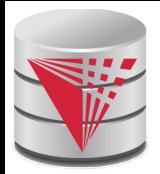

#### **Definition of Some Clause**

 $F$  <comp> **some**  $r \Leftrightarrow \exists t \in r$  such that (F <comp> *t*) Where  $\leq$ comp> can be:  $\leq, \leq, \geq, =, \neq$ 

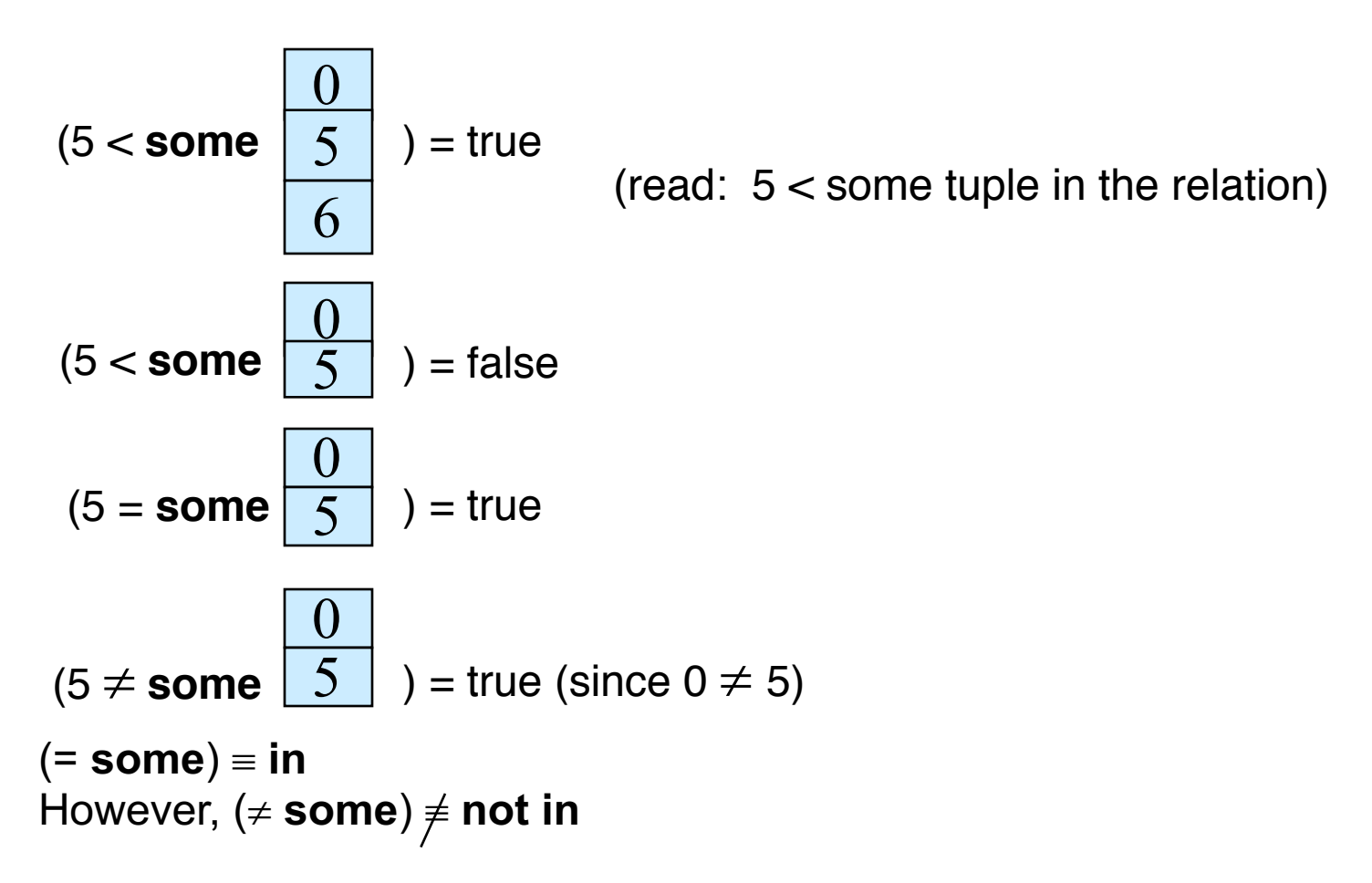

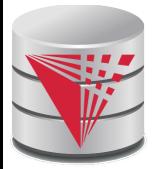

## **Example Query**

Find the names of all instructors whose salary is greater than the salary of all instructors in the Biology department.

> **select** *name* **from** *instructor* **where** *salary* > **all** (**select** *salary* **from** *instructor* **where** *dept\_name* = 'Biology');

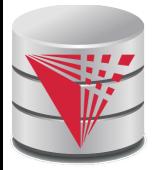

#### **Definition of all Clause**

 $F$  <comp> all  $r \Leftrightarrow \forall t \in r$  ( $F$  <comp> *t*)

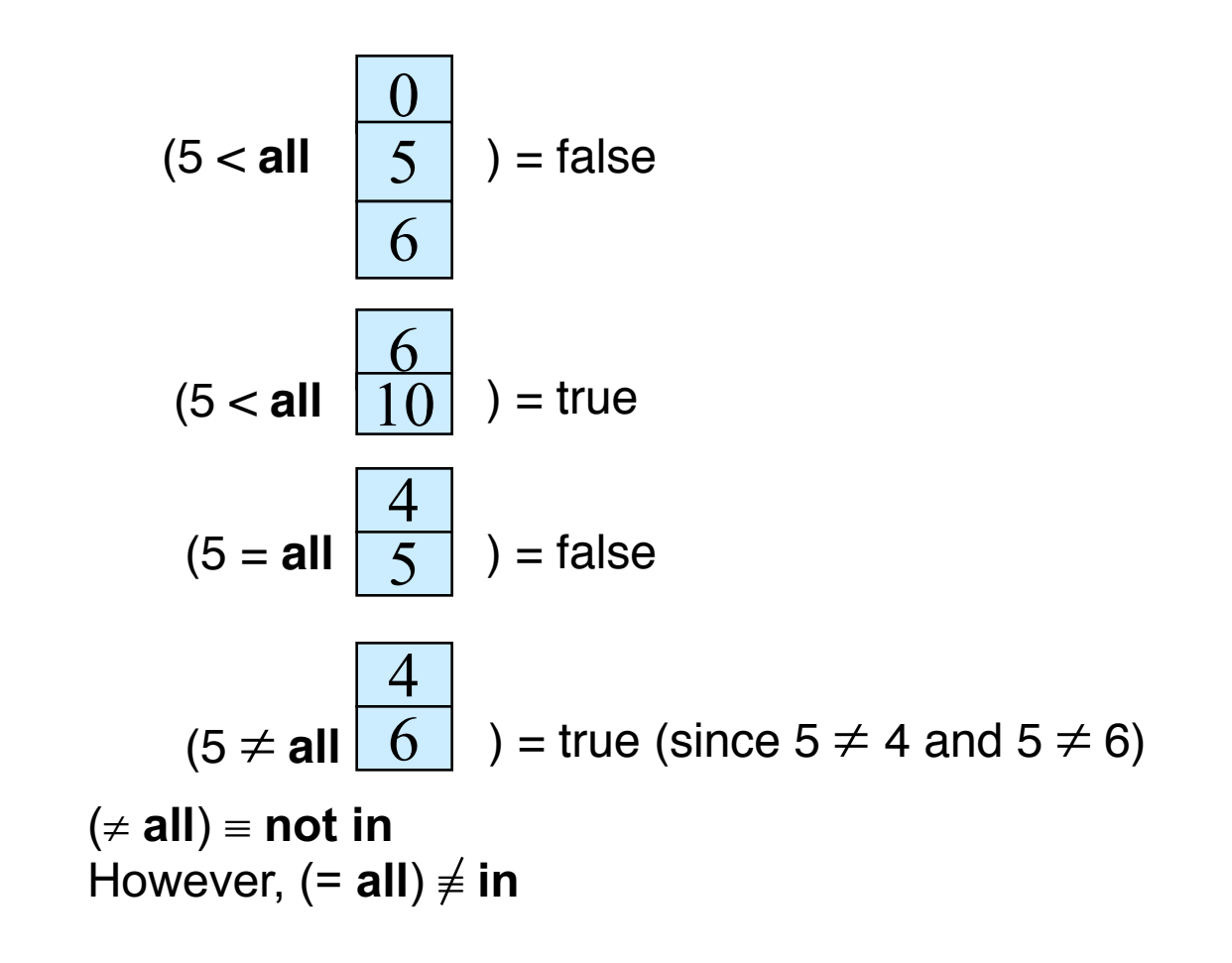

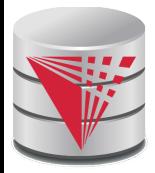

# **Test for Empty Relations**

- The **exists** construct returns the value true if the argument subquery returns a nonempty result.
- $\blacksquare$  **exists**  $r \Leftrightarrow r \neq \emptyset$
- $\blacksquare$  not exists  $r \Leftrightarrow r = \varnothing$

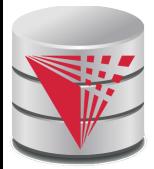

#### **Correlation Variables**

■ Yet another way of specifying the query "Find all courses taught in both the Fall 2009 semester and in the Spring 2010 semester"

**select** *course\_id* **from** *section* **as** *S* **where** *semester* = 'Fall' **and** *year*= 2009 **and exists** (**select** \* **from** *section* **as** *T* **where** *semester* = 'Spring' **and** *year*= 2010 **and** *S*.*course\_id*= *T*.*course\_id*);

■ **Correlated subquery**

**Correlation name** or **correlation variable** 

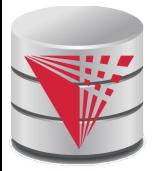

#### **Not Exists**

Find all students who have taken all courses offered in the Biology department.

```
select distinct S.ID, S.name
from student as S
where not exists ( (select course_id
                from course
                where dept_name = 
'Biology')
               except
                (select T.course_id
                 from takes as T
                 where S.ID = T.ID));
```
- Note that  $X Y = \emptyset \Leftrightarrow X \subseteq Y$
- *Note:* Cannot write this query using = **all** and its variants

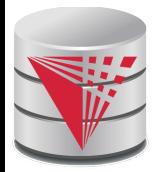

# **Test for Absence of Duplicate Tuples**

The **unique** construct tests whether a subquery has any duplicate tuples in its result.

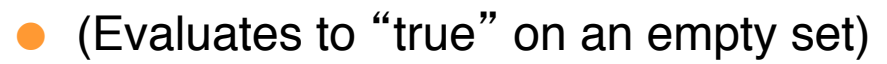

Find all courses that were offered at most once in 2009

```
select T.course_id
from course as T
where unique (select R.course_id
              from section as R
              where T.course_id= R.course_id 
                      and R.year = 2009);
```
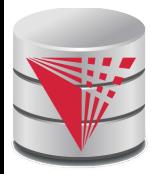

### **Correlated Subqueries in the From Clause**

And yet another way to write it: **lateral** clause

**select** *name*, *salary*, *avg\_salary* **from** *instructor I1*, **lateral** (**select avg**(*salary*) as *avg\_salary* **from** *instructor I2* **where** *I2*.*dept\_name*= *I1*.*dept\_name*);

- Lateral clause permits later part of the **from** clause (after the lateral keyword) to access correlation variables from the earlier part.
- Note: lateral is part of the SQL standard, but is not supported on many database systems; some databases such as SQL Server offer alternative syntax

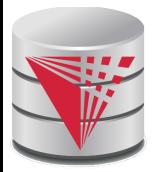

#### **With Clause**

- The **with** clause provides a way of defining a temporary view whose definition is available only to the query in which the **with** clause occurs.
- Find all departments with the maximum budget

**with** *max\_budget* (*value*) **as**  (**select max**(*budget*) **from** *department*) **select** *budget* **from** *department*, *max\_budget* **where** *department*.*budget* = *max\_budget.value*;

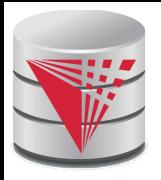

# **Complex Queries using With Clause**

With clause is very useful for writing complex queries

- Supported by most database systems, with minor syntax variations
- Find all departments where the total salary is greater than the average of the total salary at all departments

**with** *dept \_total* (*dept\_name*, *value*) **as** (**select** *dept\_name*, **sum**(*salary*) **from** *instructor* **group by** *dept\_name*), *dept\_total\_avg*(*value*) **as** (**select avg**(*value*) **from** *dept\_total*) **select** *dept\_name* **from** *dept\_total*, *dept\_total\_avg* **where** *dept\_total.value* >= *dept\_total\_avg.value*;

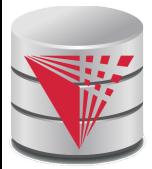

## **Scalar Subquery**

Scalar subquery is one which is used where a single value is expected

■ E.g. **select** *dept\_name*, (**select count**(\*) **from** *instructor*  **where** *department*.*dept\_name* = *instructor*.*dept\_name*) **as** *num\_instructors* **from** *department*;

■ E.g. **select** *name* **from** *instructor* **where** *salary \* 10 >*  (**select** *budget* **from** *department*  **where** *department*.*dept\_name* = *instructor*.*dept\_name*)

Runtime error if subquery returns more than one result tuple

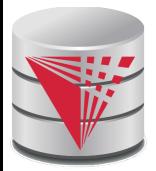

## **Query Features Recap - Syntax**

An SQL query is either a Select-from-where block or a set operation An SQL query block is structured like this: **SELECT** [**DISTINCT**] select\_list [**FROM** from\_list] [**WHERE** where\_condition] [**GROUP BY** group\_by\_list] [**HAVING** having\_condition] [**ORDER BY** order\_by\_list]

Set operations [Query Block] set\_op [Query Block] set\_op: [**ALL**] **UNION** | **INTERSECT** | **EXCEPT**

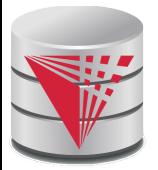

## **Query Features Recap - Syntax**

- Almost all clauses are optional
- Examples:
	- **SELECT** \* **FROM** r;
	- **SELECT** 1;
		- ▶ Convention: returns single tuple
	- **SELECT** 'ok' **FROM** accounts **HAVING** sum(balance) = 0;
	- **SELECT** 1 **GROUP BY** 1;
	- **SELECT** 1 **HAVING** true;
	- Let r be a relation with two attributes a and b
		- 4 **SELECT** a,b **FROM** r

**WHERE** a **IN** (**SELECT** a **FROM** r) **AND** b **IN** (**SELECT** b **FROM** r) **GROUP BY** a,b **HAVING** count(\*) > 0;

- Note:
	- Not all systems support all of this "non-sense"
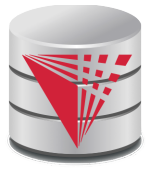

## **Syntax - SELECT**

### ■ **SELECT** [**DISTINCT [ON (distinct\_list)]**] select\_list

select\_list

- List of projection expressions
	- 4 [expr] [**AS** name]
- expr
	- ▶ Expression over attributes, constants, arithmetic operators, functions, **CASE**-construct, aggregation functions
- distinct\_list
	- List of expressions
- Examples:
	- **SELECT DISTINCT ON** (a % 2) a **FROM** r;
	- **SELECT** substring(a, 1,2) **AS** x **FROM** r;
	- **SELECT CASE WHEN** a = 2 **THEN** a **ELSE** null **END AS** b **FROM** r;
	- **SELECT**  $a = b$  **AS** is a equal to b **FROM** r;

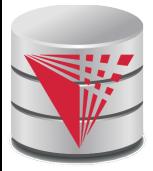

### **Syntax - FROM**

### **FROM** from list

from list

- List of from clause expressions
	- ▶ subquery I relation I constant\_relation I join\_expr [alias]
- subquery
	- Any valid SQL query alias is not optional
- relation
	- $\triangleright$  A relation in the database
- constant relation
	- 4 (**VALUES** tuples) alias is not optional
- join\_expr
	- $\rightarrow$  joins between from clause entries
- alias
	- $\triangleright$  [AS] b [(attribute\_name\_list)]

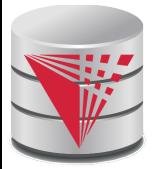

# **Syntax – FROM (cont.)**

Examples (relation r with attributes a and b):

- **SELECT** \* **FROM** r;
- **SELECT** \* **FROM** r **AS** g(v,w);
- **SELECT** \* **FROM** r x;
- **SELECT** \* **FROM** (**VALUES** (1,2), (3,1)) **AS** s(u,v);
- **SELECT** \* **FROM** r **NATURAL JOIN** s, t;
- **SELECT** \* **FROM** ((r **JOIN** s **ON** (r.a = s.c)) **NATURAL JOIN** (**SELECT** \* **FROM** t) **AS** new);
- **SELECT** \* **FROM** (**SELECT** \* **FROM** r) **AS** r;
- **SELECT** \* **FROM** (**SELECT** \* **FROM** (**SELECT** \* **FROM** r) **AS** r) **AS** r;

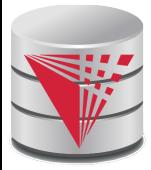

### **Syntax - WHERE**

**WHERE** where condition

where condition: A boolean expression over

- **Attributes**
- Constants: e.g., true, 1, 0.5, 'hello'
- Comparison operators: =, <, >, **IS DISTINCT FROM, IS NULL**, ...
- Arithmetic operators:  $+, -, /, \%$
- Function calls
- Nested subquery expressions
- **Examples** 
	- **SELECT**  $*$  **FROM** r **WHERE**  $a = 2$ ;
	- **SELECT** \* **FROM** r **WHERE** true **OR** false**;**
	- **SELECT** \* **FROM** r **WHERE** NOT $(a = 2$  OR  $a = 3)$ ;
	- **SELECT** \* **FROM** r **WHERE** a **IS DISTINCT FROM** b**;**
	- **SELECT** \* **FROM** r **WHERE** a < **ANY** (**SELECT** c **FROM** s)**;**
	- **SELECT** \* **FROM** r **WHERE** a = (**SELECT** count(\*) **FROM** s);

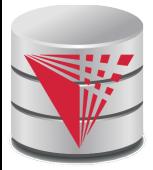

### **Syntax – GROUP BY**

- **GROUP BY** group\_by\_list
- group by list
	- List of expressions
		- ▶ Expression over attributes, constants, arithmetic operators, functions, **CASE**-construct, aggregation functions
- Examples:
	- **SELECT** sum(a), b **FROM** r **GROUP BY** b;
	- **SELECT** sum(a), b, c **FROM** r **GROUP BY** b, c;
	- **SELECT** sum(a), b/2 **FROM** r **GROUP BY** b/2;
	- **SELECT** sum(a), b **FROM** r **GROUP BY**  $b > 5$ ;
		- $\triangleright$  Incorrect, cannot select b, because it is not an expression in the group by clause
	- **SELECT** sum(a), b **FROM** r **GROUP BY** b **IN** (**SELECT** c **FROM** s);

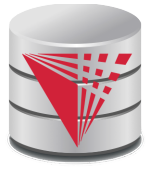

### **Syntax – HAVING**

- **HAVING** having condition
- having condition
	- Like where\_condition except that expressions over attributes have either to be in the **GROUP BY** clause or are aggregated
- Examples:
	- **SELECT** sum(a), b **FROM** r **GROUP BY** b **HAVING** sum(a) > 10;
	- **SELECT** sum(a), b **FROM** r **GROUP BY** b **HAVING** sum(a)  $+5 > 10$ ;
	- **SELECT** sum(a), b FROM r GROUP BY b HAVING true;
	- **SELECT** sum(a), b **FROM** r **GROUP BY** b **HAVING** count( $^*$ ) = 50;
	- **SELECT** b **FROM** r **GROUP BY** b **HAVING** sum(a) > 10;

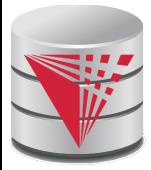

### **Syntax – ORDER BY**

- **ORDER BY** order by list
- order by list
	- **•** Like select\_list minus renaming
	- Optional [**ASC** | **DESC**] for each item
- Examples:
	- **SELECT** \* **FROM** r **ORDER BY** a;
	- **SELECT** \* **FROM** r **ORDER BY** b, a;
	- **SELECT** \* **FROM** r **ORDER BY** a \* 2;
	- **SELECT** \* **FROM** r **ORDER BY** a \* 2, a;
	- **SELECT** \* **FROM** r **ORDER BY** a + (SELECT count(\*) FROM s);

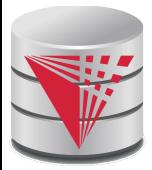

## **Query Semantics**

- Evaluation Algorithm (you can do it manually  $-$  sort of)
- 1. Compute **FROM** clause
	- 1. Compute cross product of all items in the **FROM** clause
		- $\triangleright$  Relations: nothing to do
		- ▶ Subqueries: use this algorithm to recursively compute the result of subqueries first
		- ▶ Join expressions: compute the join
- 2. Compute **WHERE** clause
	- 1. For each tuple in the result of 1. evaluate the **WHERE** clause condition
- 3. Compute **GROUP BY** clause
	- 1. Group the results of step 2. on the **GROUP BY** expressions
- 4. Compute **HAVING** clause
	- 1. For each group (if any) evaluate the **HAVING** condition

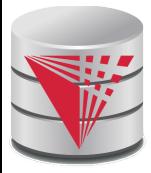

## **Query Semantics (Cont.)**

- 5. Compute **ORDER BY** clause
	- 5. Order the result of step 4 on the **ORDER BY** expressions
- 6. Compute **SELECT** clause
	- 5. Project each result tuple from step 5 on the **SELECT** expressions
- If the **WHERE**, **SELECT**, **GROUP BY**, **HAVING**, **ORDER BY** clauses have any nested subqueries
	- For each tuple t in the result of the **FROM** clause
		- ▶ Substitute the correlated attributes with values from t
		- $\blacktriangleright$  Evaluate the resulting query
		- $\blacktriangleright$  Use the result to evaluate the expression in the clause the subquery occurs in

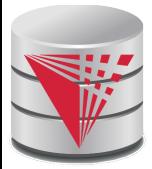

# **Query Semantics (Cont.)**

Equivalent relational algebra expression

- **ORDER BY** has no equivalent, because relations are unordered
- Nested subqueries: need to extend algebra (not covered here)

Each query block is equivalent to

$$
\pi(\sigma(\mathcal{G}(\pi(\sigma(F_1 \times \ldots F_n))))
$$

■ Where F<sub>i</sub> is the translation of the i<sup>th</sup> **FROM** clause item

Note: we leave out the arguments

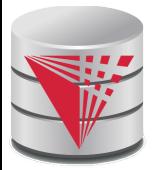

### **Modification of the Database**

- Deletion of tuples from a given relation
- Insertion of new tuples into a given relation
- Updating values in some tuples in a given relation

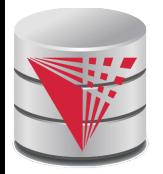

### **Modification of the Database – Deletion**

Delete all instructors

**delete from** *instructor*

Delete all instructors from the Finance department **delete from** *instructor* **where** dept\_name= 'Finance' ;

Delete all tuples in the *instructor* relation for those instructors associated with a department located in the Watson building.

> **delete from** *instructor* **where** *dept\_name* **in** (**select** *dept\_name* **from** *department* where *building* = 'Watson');

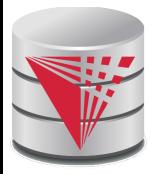

## **Deletion (Cont.)**

Delete all instructors whose salary is less than the average salary of instructors

**delete from** *instructor* **where** *salary* < (**select avg** (*salary*) **from** *instructor*);

- $\bullet$  Problem: as we delete tuples from instructor, the average salary changes
- Solution used in SQL:
	- 1. First, compute **avg** salary and find all tuples to delete
	- 2. Next, delete all tuples found above (without recomputing **avg** or retesting the tuples)

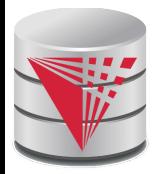

## **Modification of the Database – Insertion**

Add a new tuple to *course* **insert into** *course* **values** ('CS-437', 'Database Systems', 'Comp. Sci.', 4);

or equivalently

**insert into** *course* (*course\_id*, *title*, *dept\_name*, *credits*) **values** ('CS-437', 'Database Systems', 'Comp. Sci.', 4);

Add a new tuple to *student* with *tot\_creds* set to null

**insert into** *student* **values** ('3003', 'Green', 'Finance', null);

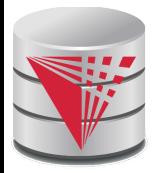

# **Insertion (Cont.)**

Add all instructors to the *student* relation with tot creds set to 0

**insert into** *student* **select** *ID, name, dept\_name, 0* **from** *instructor*

The **select from where** statement is evaluated fully before any of its results are inserted into the relation (otherwise queries like **insert into** *table*1 **select** \* **from** *table*1 would cause problems, if *table1* did not have any primary key defined.

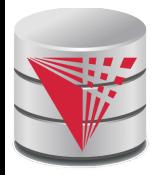

## **Modification of the Database – Updates**

Increase salaries of instructors whose salary is over \$100,000 by 3%, and all others receive a 5% raise

Write two **update** statements:

**update** *instructor* **set** *salary* = *salary* \* 1.03 **where** *salary* > 100000; **update** *instructor* **set** *salary* = *salary* \* 1.05 **where** *salary* <= 100000;

- The order is important
- Can be done better using the **case** statement (next slide)

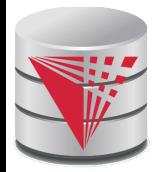

## **Case Statement for Conditional Updates**

Same query as before but with case statement

```
update instructor
set salary = case
              when salary <= 100000 then salary * 1.05
              else salary * 1.03
             end
```
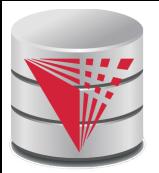

## **Updates with Scalar Subqueries**

Recompute and update tot\_creds value for all students **update** *student S*  **set** *tot\_cred* = ( **select sum**(*credits*) **from** *takes* **natural join** *course* **where** *S*.*ID*= *takes*.*ID* **and**  *takes*.*grade* <> 'F' **and** *takes*.*grade* **is not null**);

Sets *tot\_creds* to null for students who have not taken any course

■ Instead of **sum**(*credits*), use:

#### **case**

**when sum**(*credits*) **is not null then sum**(*credits*) **else** 0 **end**

- Or **COALESCE**(sum(credits),0)
	- **COALESCE** returns first non-null arguments

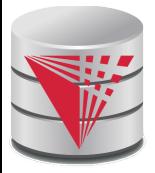

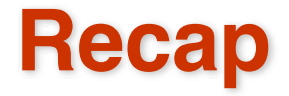

#### **SQL** queries

- Clauses: **SELECT**, **FROM** , **WHERE**, **GROUP BY**, **HAVING**, **ORDER BY**
- Nested subqueries
- $\bullet$  Equivalence with relational algebra
- SQL update, inserts, deletes
	- Semantics of referencing updated relation in **WHERE**
	- SQL DDL
		- Table definition: **CREATE TABLE**

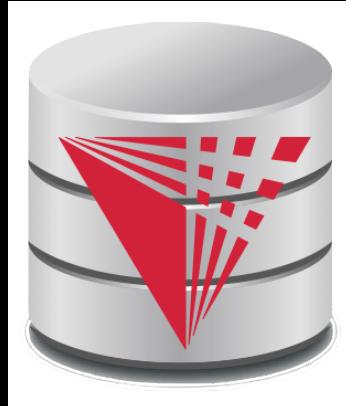

### **End of Chapter 4**

**Modified from:**

**Database System Concepts, 6th Ed**.

**©Silberschatz, Korth and Sudarshan See www.db-book.com for conditions on re-use** 

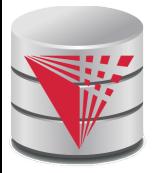

### **Outline**

- **Introduction**
- **Relational Data Model**
- Formal Relational Languages (relational algebra)
- **SQL - Intermediate**
- Database Design
- Transaction Processing, Recovery, and Concurrency Control
- Storage and File Structures
- Indexing and Hashing
- Query Processing and Optimization

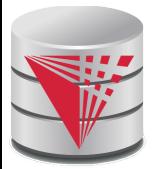

### **Advanced SQL Features\*\***

Create a table with the same schema as an existing table: **create table** *temp\_account* **like** *account*

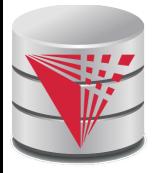

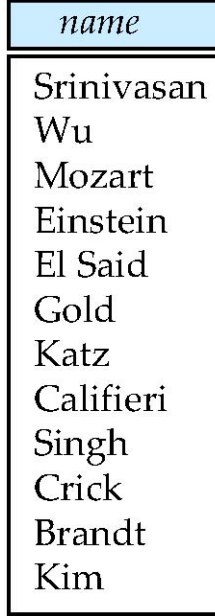

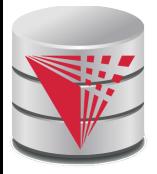

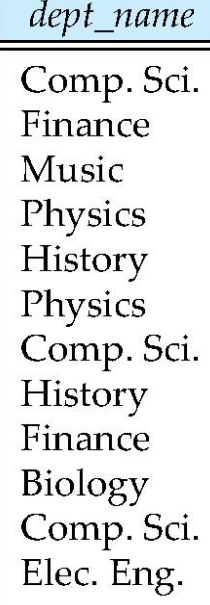

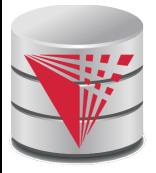

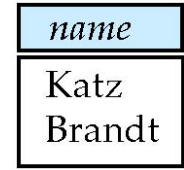

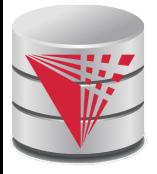

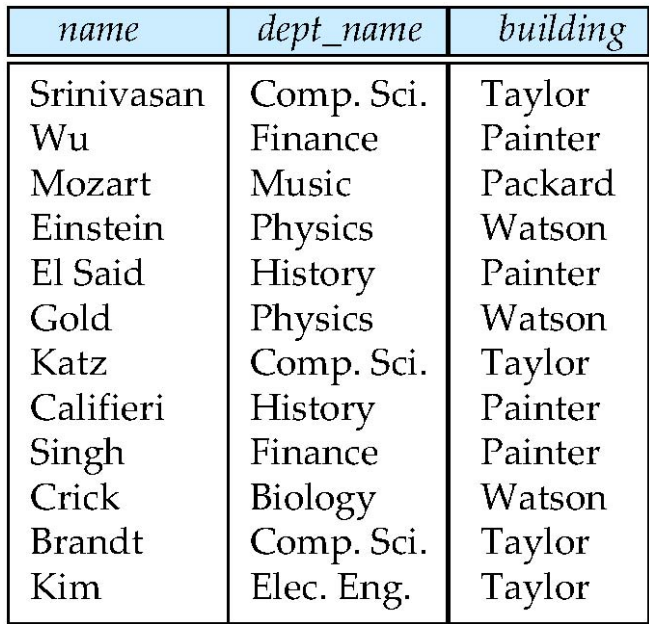

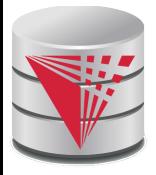

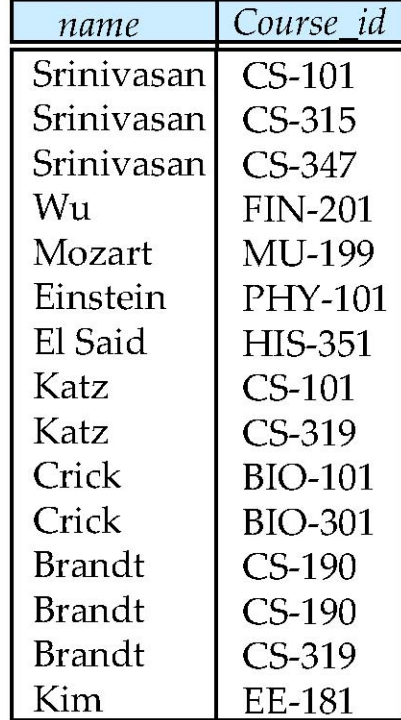

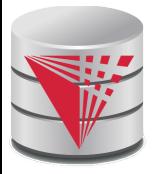

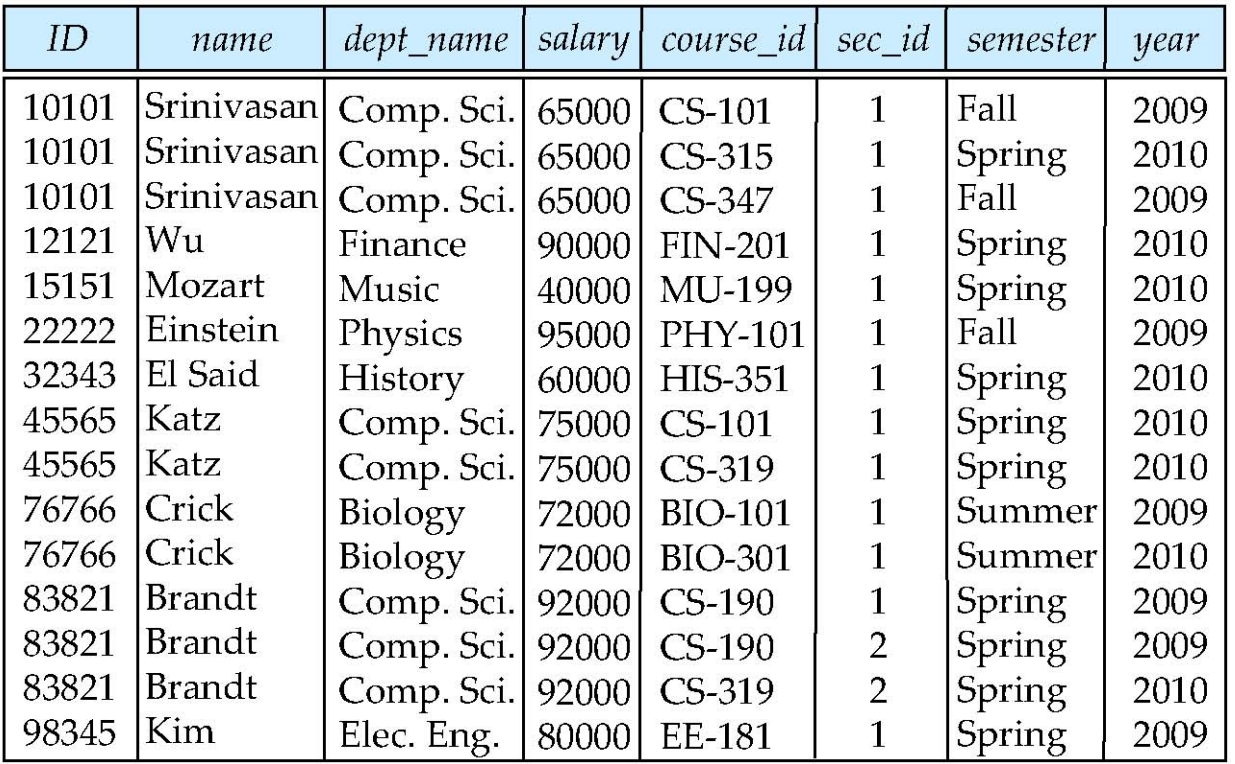

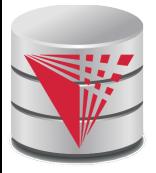

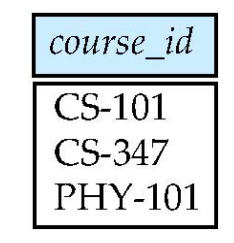

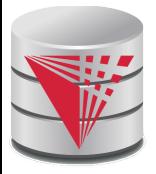

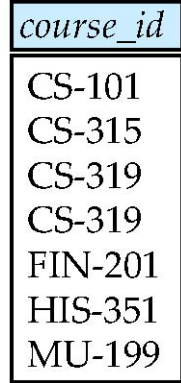

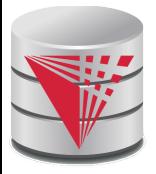

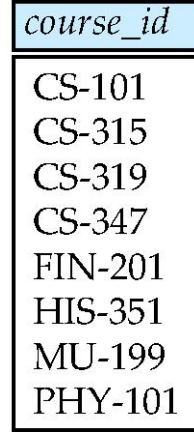

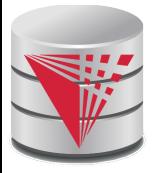

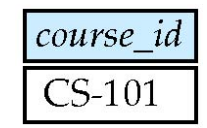

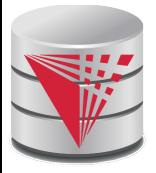

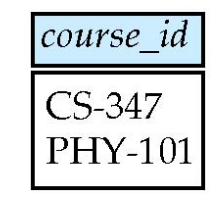

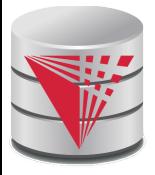

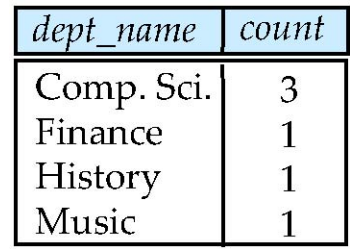

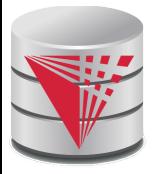

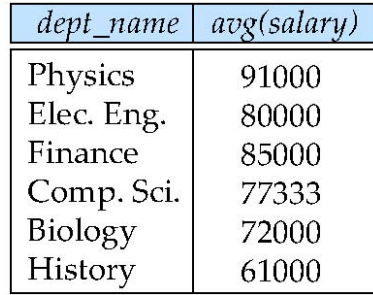